# Asymptote Reference Card

import filename as module name

variable declaration<br>function definition

# $\begin{array}{c} \mathbf{Program}\space \textbf{structure}/\textbf{functions} \ \text{import "filename"} \end{array}$

 $import "filename"$ <br> $import "filename"$  as name include "filename" include verbatim text from file type  $f(type,...)$ ; optional function declaration<br>type name; variable declaration type  $f(type arg, ...)$ statements return value; }

# Data types/declarations

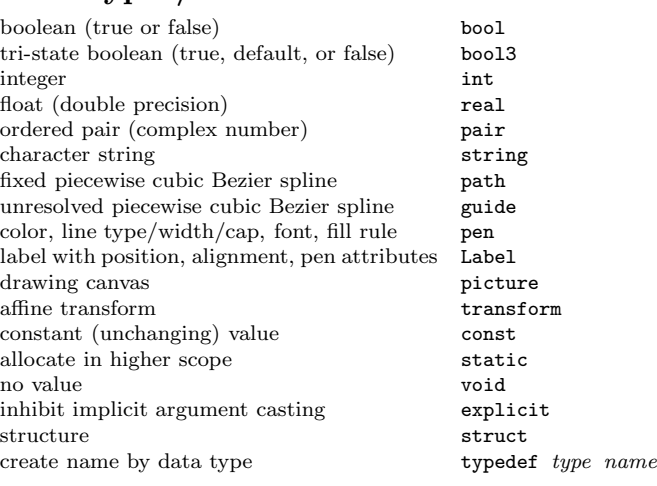

## 3D data types (import three;)

ordered triple triple triple 3D path paths paths paths paths paths paths in the paths of the paths of the paths of the paths of the paths of the paths of the paths of the paths of the paths of the paths of the paths of the paths of the paths of the pa  $3D$  guide 3D affine transform transform3

#### Constants

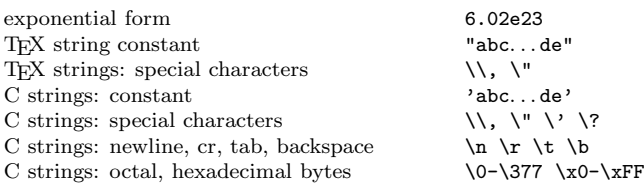

# **Operators**

arithmetic operations  $+ - * /$ <br>modulus (remainder)  $\frac{4}{3}$ modulus (remainder)<br>comparisons not and  $\overline{\phantom{a}}$  . The set of  $\overline{\phantom{a}}$  is a set of  $\overline{\phantom{a}}$  is a set of  $\overline{\phantom{a}}$  is a set of  $\overline{\phantom{a}}$  is a set of  $\overline{\phantom{a}}$  is a set of  $\overline{\phantom{a}}$  is a set of  $\overline{\phantom{a}}$  is a set of  $\overline{\phantom{a}}$  is a set and or (conditional evaluation of RHS) && || and or xor  $x \mid \text{``}$  cast expression to type  $\text{``}$  (  $type$  )  $\text{~}c x p r$ cast expression to type increment decrement prefix operators  $\longrightarrow$ assignment operators  $\qquad \qquad \leftarrow \qquad \qquad \leftarrow \qquad \leftarrow \qquad \left/ = \quad \right/ = \left/ \left/ \right| \right.$  $\label{eq:1} \textit{expr}_1 \text{ ? } \textit{expr}_2 \text{ : } \textit{expr}_3$ structure member operator name.member expression evaluation separator ,

### Flow control

statement terminator ; block delimeters { } comment delimeters /\* \*/ comment to end of line delimiter  $\frac{1}{2}$ <br>exit from while  $\frac{d\phi}{dx}$ exit from while/do/for next iteration of while/do/for continue;<br>return value from function  $r = 0$  return expr; return value from function terminate execution exit(); abort execution with error message  $\qquad \qquad \text{abort}(\text{string})$ ; Flow constructions (if/while/for/do)

if(expr) statement else if(expr) statement else statement while $(exp)$ statement  $for(exp_1; expr_2; expr_3)$ statement for(type var : array) statement do statement while( $expr$ );

 $==$   $!=$  >  $>$   $>=$  < <=

#### Arrays

```
array type [] name;<br>array element i harmonic name [i] name;
array element i name[i]<br>array indexed by elements of int array A name[i]array indexed by elements of int array A
anonymous array new type \lfloor dim \rfloorarray containing {\tt n} deep copies of {\tt x} \hfill\hspace{.25cm} \hfill\hspace{.25cm} \hfill\hspace{.25cm} array(n,x)
length nameu. length
cyclic flag name.cyclic
pop element x name.pop()
push element x name.\text{push}(x)<br>append array a name.\text{append}(insert rest arguments at index i name.insert(i, delete element at index i name.delete(i)
delete element at index i name.delete(i)<br>delete elements with indices in [i,j] name.delete(i,j)
delete elements with indices in [i,j] name.delete(i,j) name.delete()
delete all elements
test whether element n is initialized name.iarray of indices of initialized elements name.ke
complement of int array in \{0,\ldots,n-1\} complem
deep copy of array a copy(a)
\begin{array}{c} \text{array} \{0,1,\ldots,n-1\} \end{array} sequence
\begin{array}{ll}\n\text{array} & \text{for } n=1, n+1, \ldots, m\} \\
\text{array} & \text{for } n=1, n-2, \ldots, 0\n\end{array}array \{n-r, n-2, ..., 0\} reverse<br>array \{f(0), f(1), ..., f(n-1)\} sequence
array \{f(0), f(1), \ldots, f(n-1)\}array obtained by applying f to array a map(f,a)
uniform partition of [a,b] into n intervals uniform
concat specified 1D arrays concate concate concate concate \text{sort}(a)return sorted array sort(a)<br>return array sorted using ordering less sort(a)
return array sorted using ordering less
search sorted array a for key search<br>
index of first true value of bool array a find(a
index of first true value of bool array a
index of nth true value of bool array a find(a,
```
### Initialization

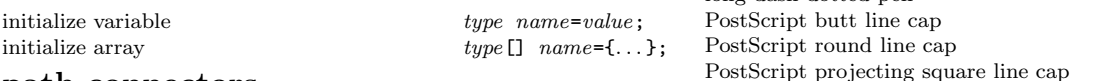

 $name.append(a)$ <br>name.insert(i,...)

#### path connectors

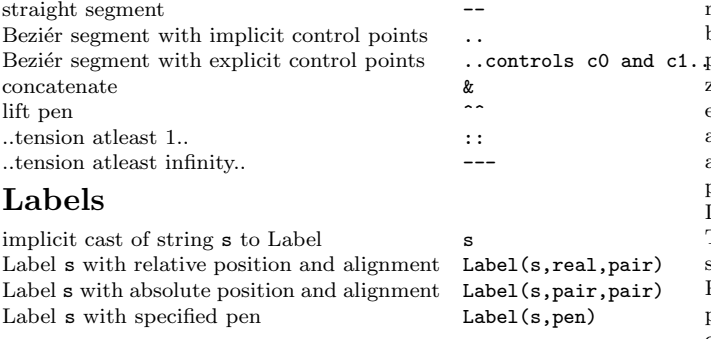

#### draw commands

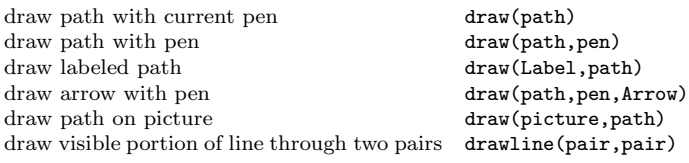

### fill commands

fill path with current pen fill(path)<br>fill path with pen fill(path, pen) fill path with pen<br>fill path on picture

#### label commands

label a pair with optional alignment z label(Label, pair, z) label a path with optional alignment z label(Label,path,z) add label to picture .Label  $\lambda$ 

#### clip commands

clip to path clip(path) clip to path with fill rule clip(path,pen) clip picture to path clip(picture,path)

#### pens

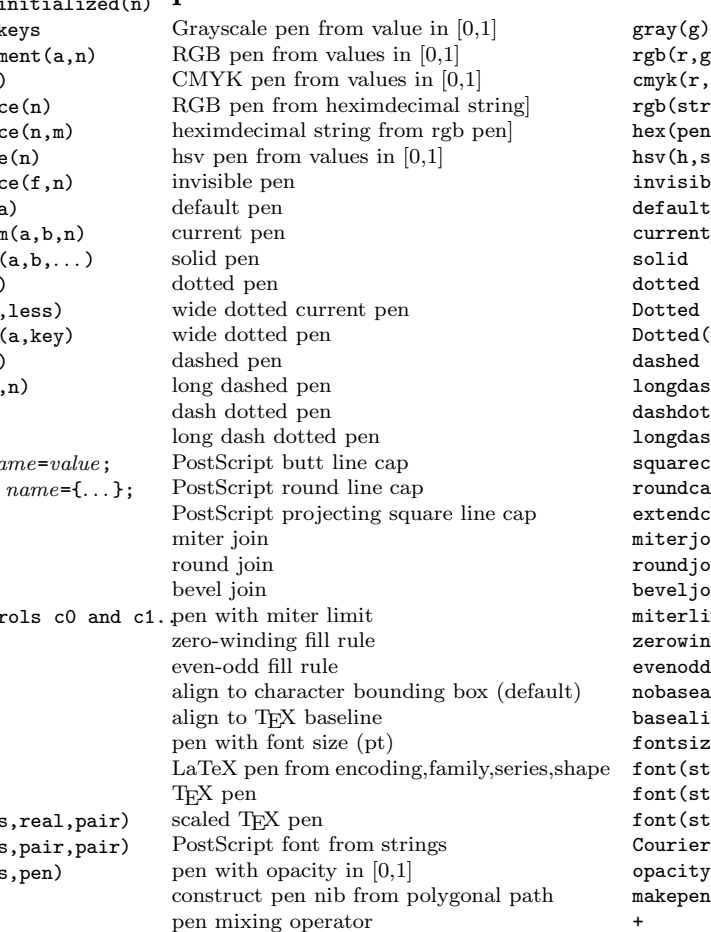

fill(picture,path)

label (picture,Label)

gray(g)  $rgb(r,g,b)$  $\text{cmyk}(r,g,b)$ rgb(string) hex(pen)  $hsv(h,s,v)$ invisible defaultpen currentpen<br>solid Dotted Dotted(pen) dashed longdashed dashdotted longdashdotted squarecap roundcap extendcap miter join miterjoin roundjoin beveljoin miterlimit(real) zerowinding nobasealign basealign  $fontsize$ (real) font(strings)  $font(String)$ font(string,real) Courier(series,shape) opacity(real) makepen (path)

### path operations

number of segments in path p length(p) number of nodes in path p<br>
is path p cyclic?<br>  $\begin{array}{ccc} \n\text{size(p)} \\
\text{is path p cyclic?}\n\end{array}$ is path  $p$  cyclic?  ${\rm is}\ {\rm segment}\ i\ {\rm of}\ {\rm path}\ {\rm p}\ {\rm straight?}\ {\rm sptreewisestra}$   ${\rm piecewisestra}$ coordinates of path  $p$  at time  $t$  point $(p, t)$ direction of path p at time  $t$  dir(p,t) direction of path p at length(p) dir(p) unit $(\text{dir}(p)+\text{dir}(q))$  dir $(p,q)$  $acceleration of path p at time t$   $acceleration of path p at time t$ radius of curvature of path  $p$  at time  $t$  radius $(p,t)$ precontrol point of path **p** at time **t**  $\frac{1}{p}$ ,  $\frac{1}{p}$ ,  $\frac{1}{p}$ ,  $\frac{1}{p}$ ,  $\frac{1}{p}$  at time **t**  $\frac{1}{p}$ ,  $\frac{1}{p}$ ,  $\frac{1}{p}$ ,  $\frac{1}{p}$ postcontrol point of path p at time t postcontrol (arclength (p) arclength (p) arclength of path p time at which  $\verb"arclength(p)=L"$  arctime(p,L) point on path p at arclength L arcpoint(p,L) first value t at which  $dir(p,t)=z$  dirtime $(p,z)$ <br>time t at relative fraction 1 of  $arclength(p)$  reltime $(p,1)$ time  $t$  at relative fraction  $l$  of  $\text{arclength}(p)$ point at relative fraction 1 of  $\arclength(p)$  relpoint $(p,1)$ point midway along arclength of p midpoint(p) path running backwards along p reverse(p) subpath of p between times **a** and **b** subpath $(p, a, b)$ <br>times for one intersection of paths p and q intersect $(p, q)$ times for one intersection of paths  $p$  and  $q$ times at which p reaches minimal extents mintimes(p) times at which p reaches maximal extents maxtimes(p) intersection times of paths p and q intersections(p,q) intersection times of path  $p$  with '--a--b--' intersections $(p, a, b)$ intersection times of path p crossing  $x = x$  times (p,x) intersection times of path p crossing  $y = z$ .y times (p,z) intersection times of path p crossing  $y = z \cdot y$  times (p,z)<br>intersection point of paths p and q intersection point (p,q) intersection point of paths p and q intersection points of p and q intersectionpoints  $(p,q)$ <br>intersection of extension of  $P-q$  and  $p-q$  extension  $(P,Q,p,q)$ intersection of extension of  $P - Q$  and  $p - q$ lower left point of bounding box of path p min(p) upper right point of bounding box of path  $p$  max $(p)$ subpaths of p split by nth cut of knife  $cut(p, knife, n)$ winding number of path p about pair z windingnumber(p,z) pair z lies within path  $p$ ? interior $(p, z)$ pair z lies within or on path p? inside(p,z) path surrounding region bounded by paths buildcycle(...)<br>path filled by  $\text{draw}(g, p)$  strokepath $(g, p)$ path filled by  $draw(g,p)$ unit square with lower-left vertex at origin unitsquare unit circle centered at origin unitcircle<br>circle of radius  $\mathbf r$  about c  $\text{circle}(c, \mathbf r)$ circle of radius  $r$  about  $c$ arc of radius r about c from angle  $a$  to  $b$  arc(c,r,a,b) unit n-sided polygon polygon(n) unit n-point cyclic cross cross(n)

#### pictures

add picture pic to currentpicture add(pic) add picture pic about pair z add(pic,z)

# affine transforms identity transform identity() identity() shift (real

piecewisestraight(p)

shift by values shift (real, real)<br>shift by pair shift (pair) scale by x in the x direction  $\csc{scale(x)}$ <br>scale by y in the y direction  $\csc{space(y)}$ scale by y in the y direction yscale(y) scale by x in both directions scale(x) scale by  $x$  in both directions scale by real values  $x$  and  $y$  scale $(x, y)$ map  $(x, y) \rightarrow (x+sy, y)$  slant(s)<br>rotate by real angle in degrees about pair z rotate(angle, z=(0,0)) rotate by real angle in degrees about pair z reflect about line from  $P - -Q$  reflect(P,Q) string operations concatenate operator + string length and the length length (string) position  $>$  pos of first occurence of t in s find(s,t,pos=0) position  $\leq$  pos of last occurence of t in s rfind(s,t,pos=-1) string with t inserted in s at pos insert(s,pos,t) string s with n characters at pos erased erase(s,pos,n)

string s reversed reverse(s)<br>string s with before changed to after replace(s, before, after) string s with before changed to after string s translated via  $\{ \{ \text{before}, \text{after} \}, \dots \}$  replace(s, string [][] table) format x using C-style format string s format(s, x) format  $x$  using C-style format string  $s$ casts hexadecimal string to an integer  $hex(s)$ <br>casts x to string using precision digits  $string(x, digits = realDigits)$ casts  $x$  to string using precision digits<br>current time formatted by format time in seconds of string t using format seconds(t,format) string corresponding to seconds using format time(seconds,format) split s into strings separated by delimiter split(s,delimiter="")

 $shift$ (pair)

substring of string s of length n at pos substr(s,pos,n) time (format="%a %b %d %T %Z %Y")

May 2014 v1.1. Copyright  $\odot$  2014 John C. Bowman

Permission is granted to make and distribute copies of this card, with or without modifications, provided the copyright notice and this permission notice are preserved on all copies.